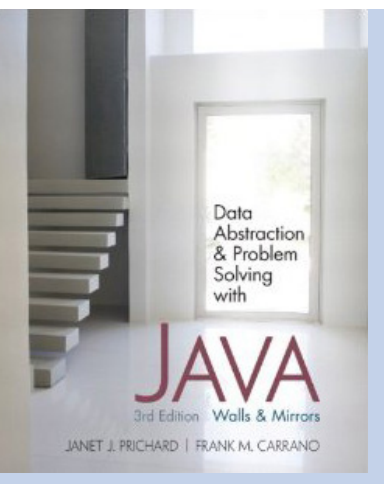

## Chapter 1

# Review of Java Fundamentals

# Language Basics

- Java application
	- Collection of classes
		- One class contains the *main* method
- Java programs can also be written as applets

## **Comments**

- Comment line
	- Begins with two slashes (//)
	- Continues until the end of the line
- Multiple-line comment
	- Begins with /\* and ends with \*/
	- Useful for debugging
	- Cannot contain another multiple-line comment
- javadoc comments
	- Begins with  $/**$  and ends with  $*/$

# Identifiers and Keywords

- Identifier
	- Sequence of letters, digits, underscores, and dollar signs
	- Must begin with either a letter or underscore
	- Used to name various parts of the program
	- Java distinguishes between uppercase and lowercase letters
- Keywords
	- Java reserved identifiers

## Variables

- Represents a memory location
- Contains a value of primitive type or a reference
- Its name is a Java identifier
- Declared by preceding variable name with data type

```
double radius; // radius of a sphere 
String name; // reference to a String object
```
# Primitive Data Types

- Organized into four categories
	- Boolean
	- Character
	- Integer
	- Floating point
- Character and integer types are called integral types
- Integral and floating-point types are called arithmetic types

# Primitive Data Types

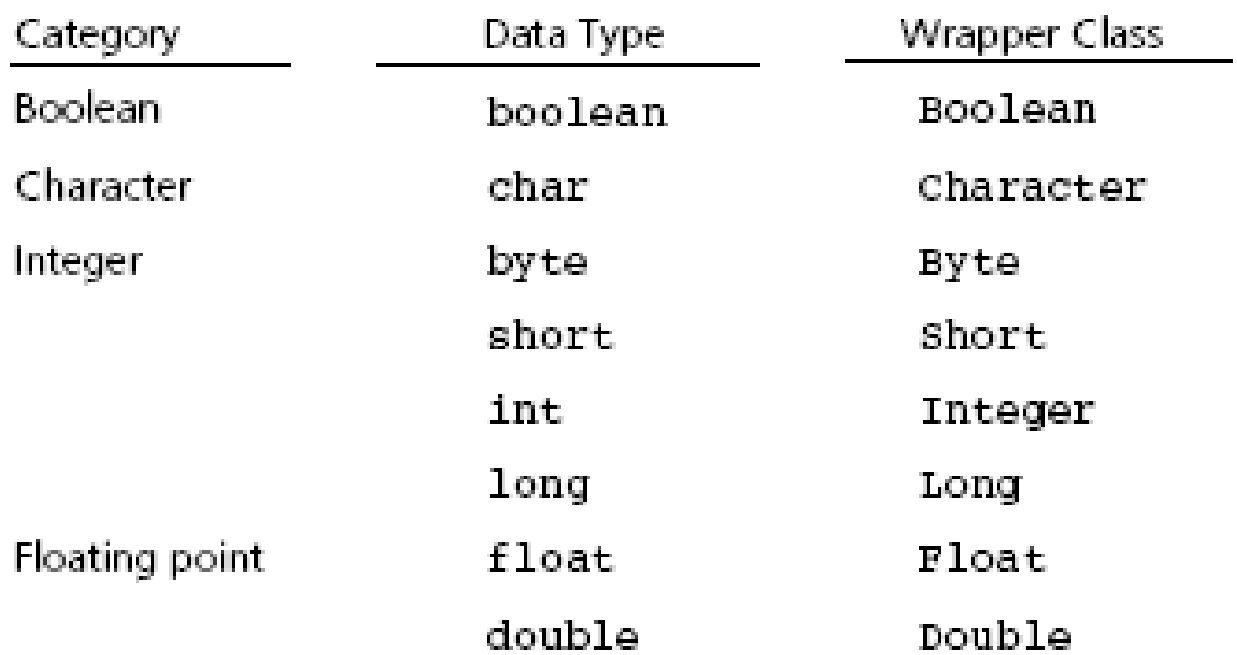

#### Figure 1-5

Primitive data types and corresponding wrapper classes

# Primitive Data Types

- Value of primitive type is not considered an object
- java.lang provides wrapper classes for each of the primitive types
- Autoboxing
	- Automatically converts from a primitive type to the equivalent wrapper class
- Auto-unboxing
	- Reverse process

#### References

- Data type used to locate an object
- Java does not allow programmer to perform operations on the reference value
- Location of object in memory can be assigned to a reference variable

### Literal Constants

- Indicate particular values within a program
- Used to initialize the value of a variable
- Decimal integer constants
	- Do not use commas, decimal points, or leading zeros
	- Default data type is either int or long
- Floating constants
	- Written using decimal points
	- Default data type is double

## Literal Constants

- Character constants
	- Enclosed in single quotes
	- Default data type is char
	- Literal character strings
		- Sequence of characters enclosed in double quotes

## Named Constants

- Have values that do not change
- Declared as a variable but using the keyword final

- Expressions
	- Combination of variables, constants, operators, and parentheses
- Assignment statement
	- Example: radius =  $r$ ;
- Arithmetic expression
	- Combine variables and constants with arithmetic operators and parentheses
		- Arithmetic operators:  $*, /, \% , +, -$

- Relational expressions
	- Combine variables and constants with relational, or comparison, and equality operators and parentheses
		- Relational or comparison operators:  $\lt, \lt; = \gt; =.$
		- Equality operators: ==, !=
	- Evaluate to true or false

- Logical expressions
	- Combine variables and constants of arithmetic types, relational expressions with logical operators
		- Logical operators: &&, II
	- Evaluate to true or false
	- Short-circuit evaluation
		- Evaluates logical expressions from left to right
		- Stops as soon as the value of expression is apparent

- Implicit type conversions
	- Occur during assignment and during expression evaluation
	- Right-hand side of assignment operator is converted to data type of item on left-hand side
	- Floating-point values are truncated not rounded
	- Integral promotion
		- Values of type byte, char, or short are converted to int
	- Conversion hierarchy
		- int → long → float → double

- Explicit type conversions
	- Possible by means of a cast
	- Cast operator
		- Unary operator
		- Formed by enclosing the desired data type within parentheses
- Multiple assignments
	- Embed assignment expressions within assignment expressions
		- Example:  $a = 5 + (b = 4)$
		- Evaluates to 9 while b is assigned 4

• Other assignment operators

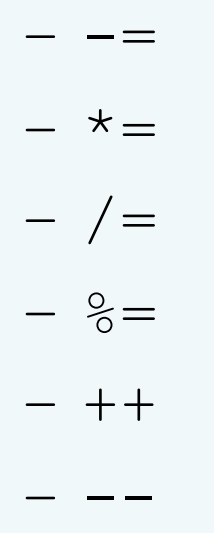

- Collection of elements with the same data type
- Array elements have an order
- Support direct and random access
- One-dimensional arrays
	- Declaration example

**final int** DAYS\_PER\_WEEK = 7;

**double** [] maxTemps = **new** double[DAYS\_PER\_WEEK];

- Length of an array is accessible using data field length
- Use an index or subscript to access an array element

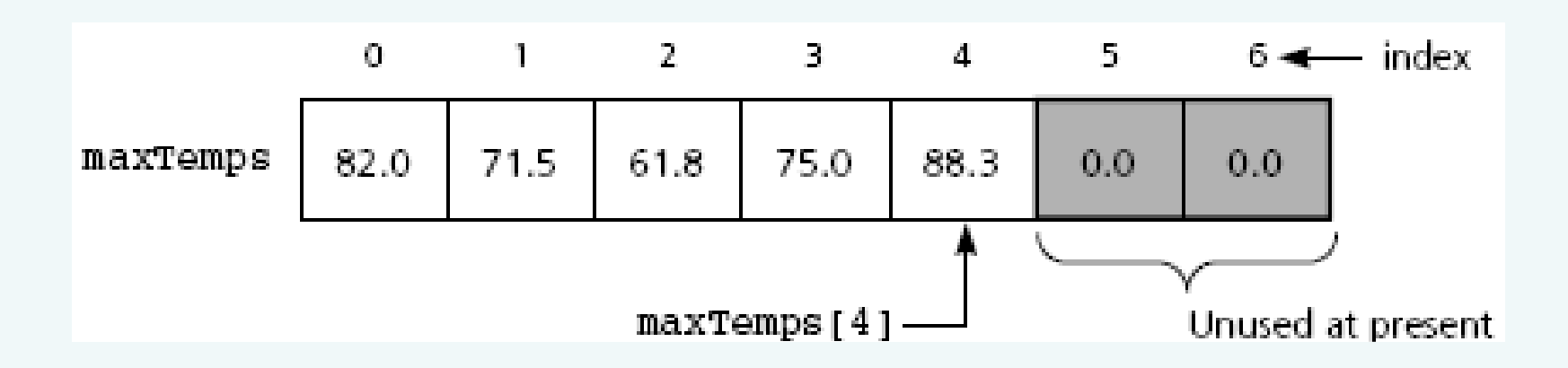

#### Figure 1-7

One-dimensional array of at most seven elements

© 2011 Pearson Addison-Wesley. All rights reserved 1-20

- One-dimensional arrays (continued)
	- Initializer list example

**double** [] weekDayTemps = {82.0, 71.5, 61.8, 75.0, 88.3};

- You can also declare array of object references
- Multidimensional arrays
	- Use more than one index
	- Declaration example

```
final int DAYS_PER_WEEK = 7; 
final int WEEKS_PER_YEAR = 52; 
double[][] minTemps = new double[DAYS_PER_WEEK]
  [WEEKS_PER_YEAR];
```
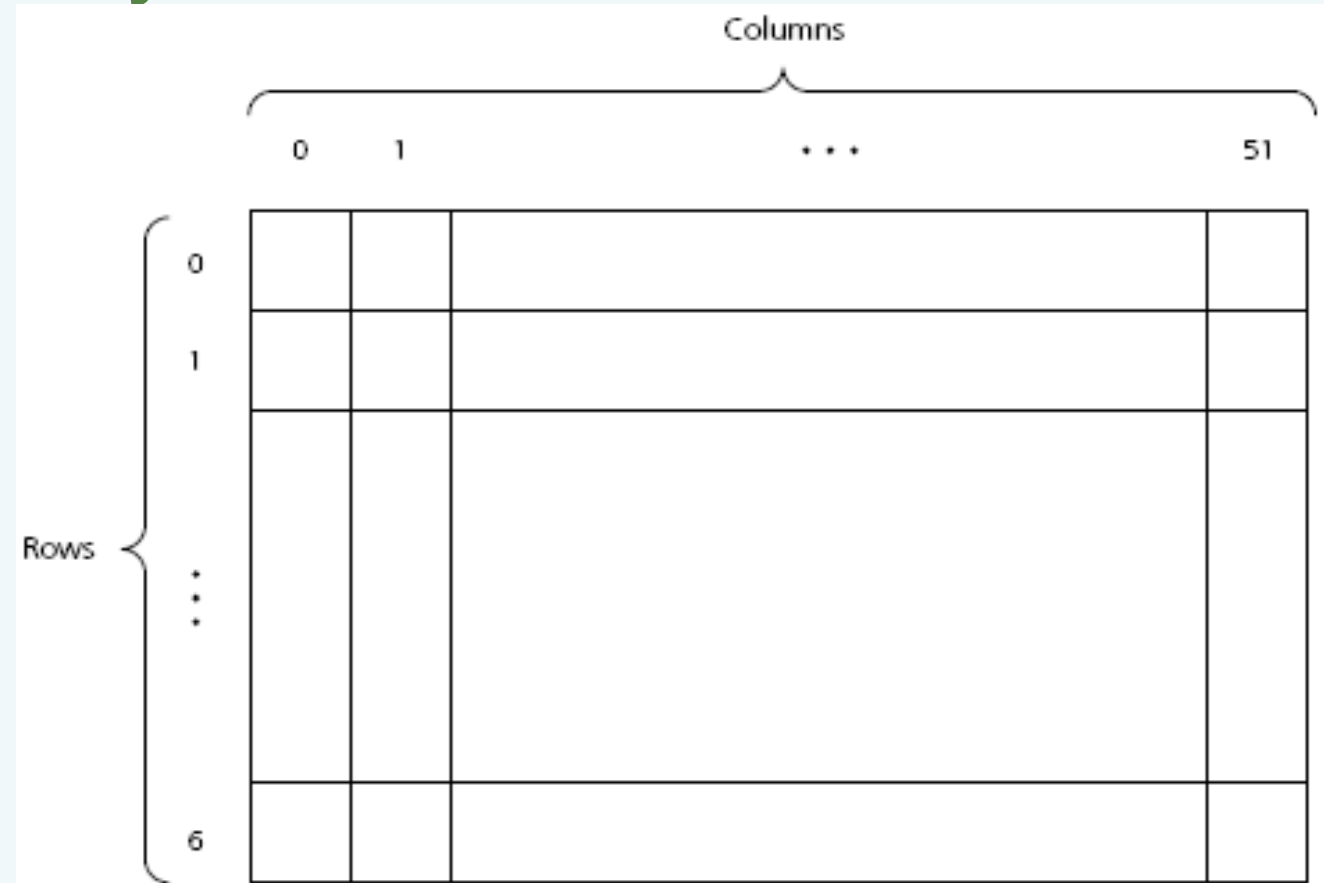

#### Figure 1-8 A two-dimensional array

© 2011 Pearson Addison-Wesley. All rights reserved 1-22

- Passing an array to a method
	- Declare the method as follows: **public double** averageTemp(**double**[] temps, **int** n)
	- Invoke the method by writing:

**double**  $avg = averageTemp(maxTemps, 6)$ ;

- Location of array is passed to the method
	- Cannot return a new array through this value
- Method can modify content of the array

## Selection Statements

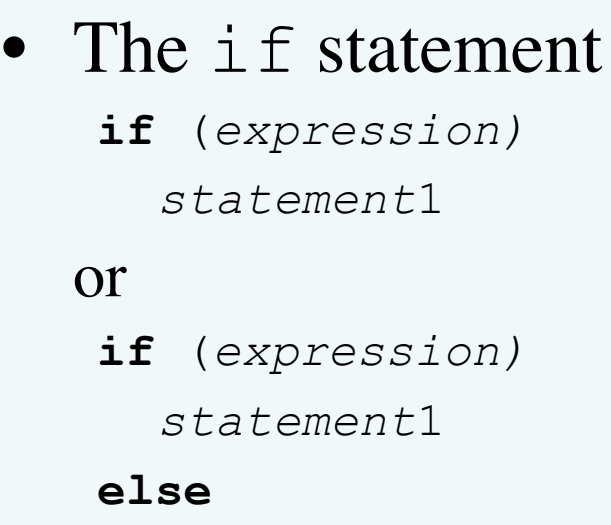

*statement*2

• Nested if **if** (expression) { statement1 } **else if** (expression) { statement2 } **else** { statement3 } // end if

## Selection Statements

• The switch statement **switch** (integral expression) { **case** 1: statement1; **break**; **case** 2, case 3: statement2; **case** 4: statement3; **break**; **default**: statement4; } //end of switch

## Iteration Statements

- The while statement **while** (expression) { statement }
- statement is executed as long as expression is true
- statement may not be executed at all
- continue expression
	- Stops the current iteration of the loop and begins the next iteration at the top of the loop

### Iteration Statements

- The for statement **for** (initialize; test; update) statement
- statement is executed as long as test is true
- for statement is equivalent to a while statement
- The for loop and arrays

**for** (ArrayElementType variableName : arrayName) statement

## Iteration Statements

• The do statement

**do** {

statement

} **while** (expression);

- statement is executed until expression is false
- do statement loops at least once

## Program Structure

- Typical Java program consists of
	- User written classes
	- Java Application Programming Interface (API) classes
- Java application
	- Has one class with a *main* method
- Java program basic elements:
	- Packages
	- Classes
	- Data fields
	- Methods

## Packages

- Provide a mechanism for grouping related classes
- package statement
	- Indicates a class is part of a package
- Java assumes all classes in a particular package are contained in same directory
- Java API consists of many predefined packages

#### Packages

- import statement
	- Allows you to use classes contained in other packages
- Package java. Lang is implicitly imported to all Java code

# Packages

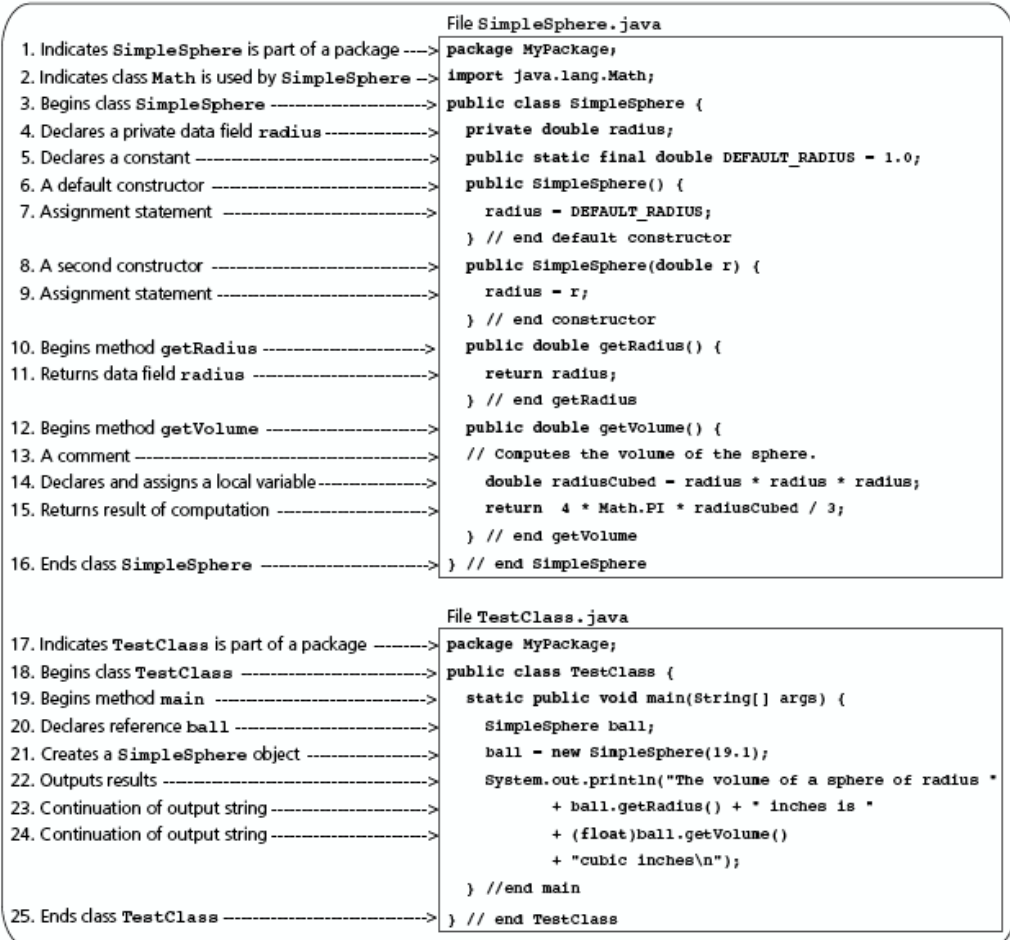

#### Figure 1-1 A simple Java Program

© 2011 Pearson Addison-Wesley. All rights reserved 1-32

## Classes

- Data type that specifies data and methods available for instances of the class
- An object in Java is an instance of a class
- Class definition includes
	- Optional subclassing modifier
	- Optional access modifier
	- Keyword class
	- Optional extends clause
	- Optional implements clause
	- Class body

### Classes

- Every Java class is a subclass of either
	- Another Java class
	- Object class
- new operator
	- Creates an object or instance of a class

# Classes

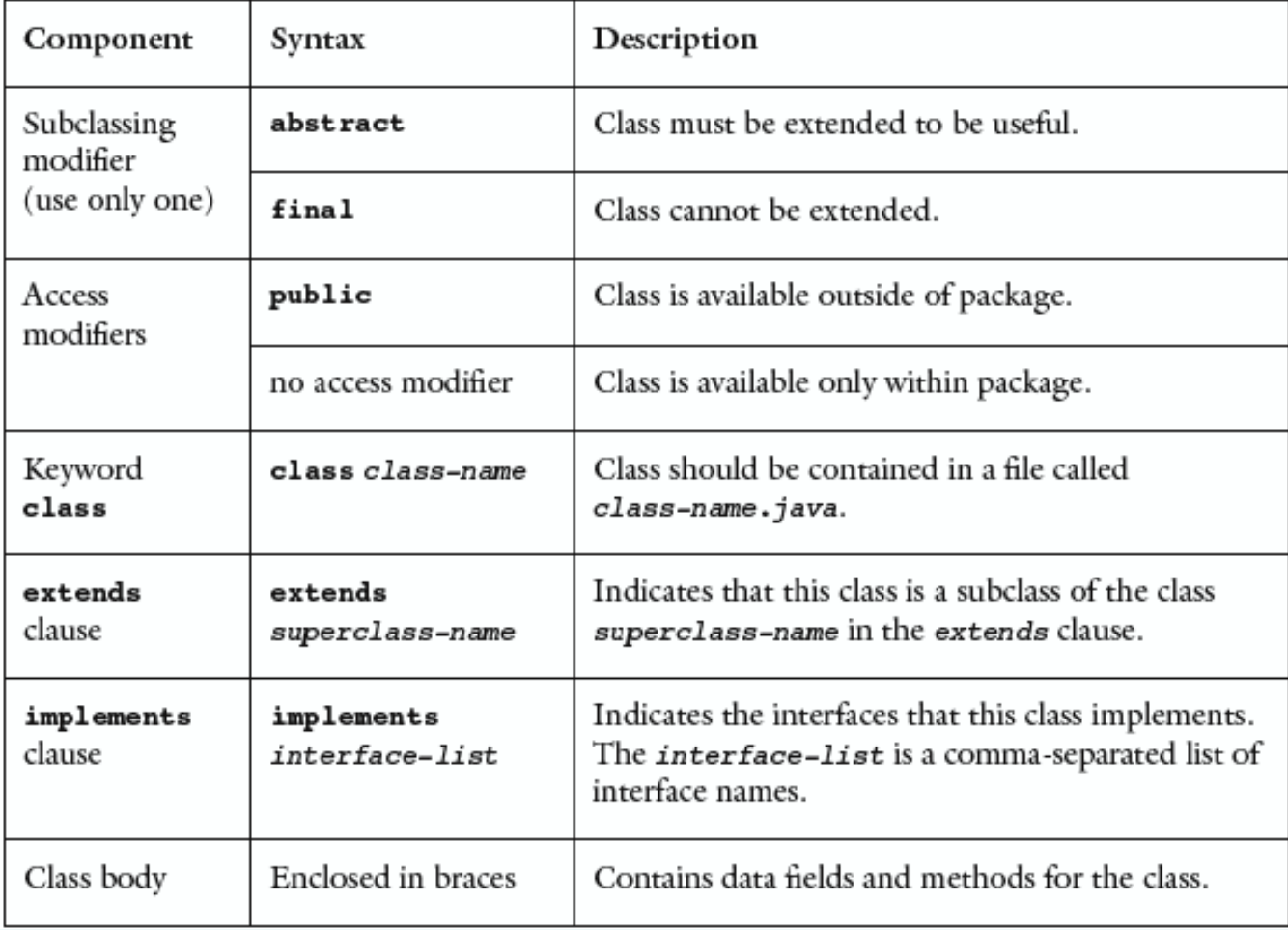

#### Figure 1-2

Components of a class

© 2011 Pearson Addison-Wesley. All rights reserved 1-35

#### Data Fields

- Class members that are either variables or constants
- Data field declarations can contain
	- Access modifiers
	- Use modifiers
	- Modules
## Data Fields

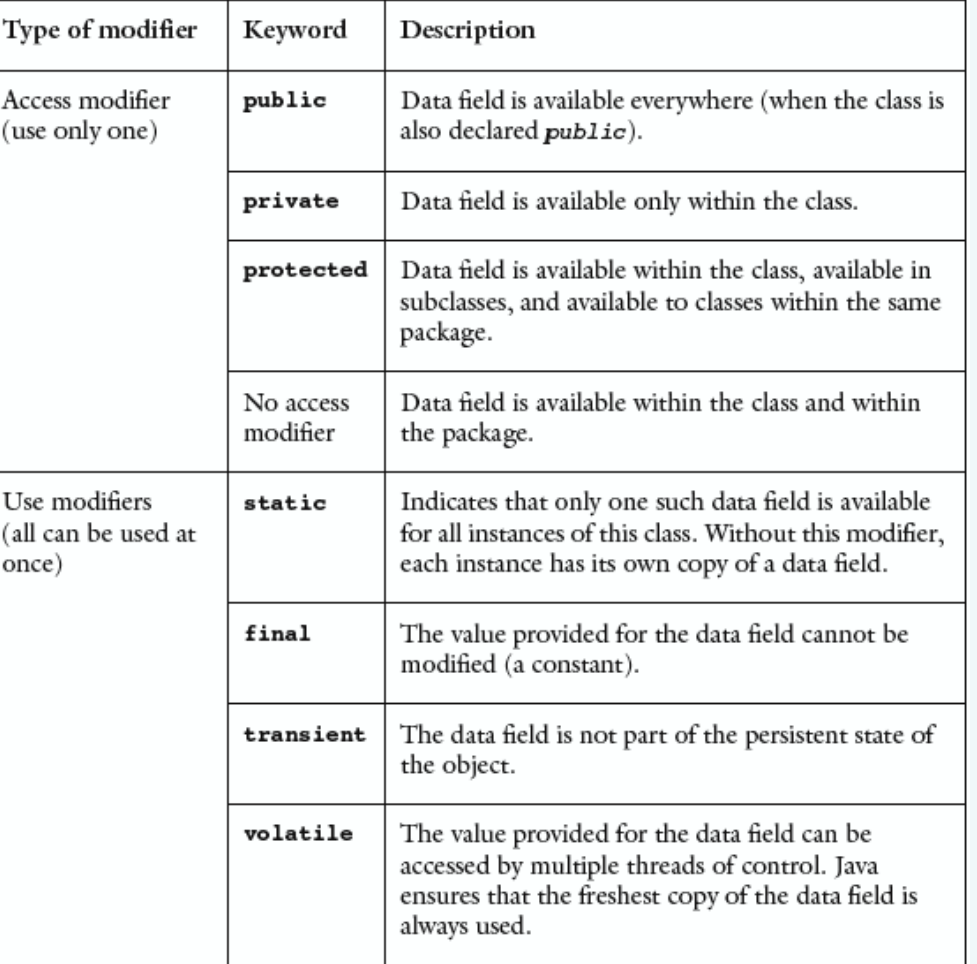

#### Figure 1-3

Modifiers used in data field declarations

© 2011 Pearson Addison-Wesley. All rights reserved 1-37

## **Methods**

- Used to implement operations
- Should perform one well-defined task
- Method modifiers
	- Access modifiers and use modifiers
- Valued method
	- Returns a value
	- Body must contain **return** expression;

## Method Modifiers

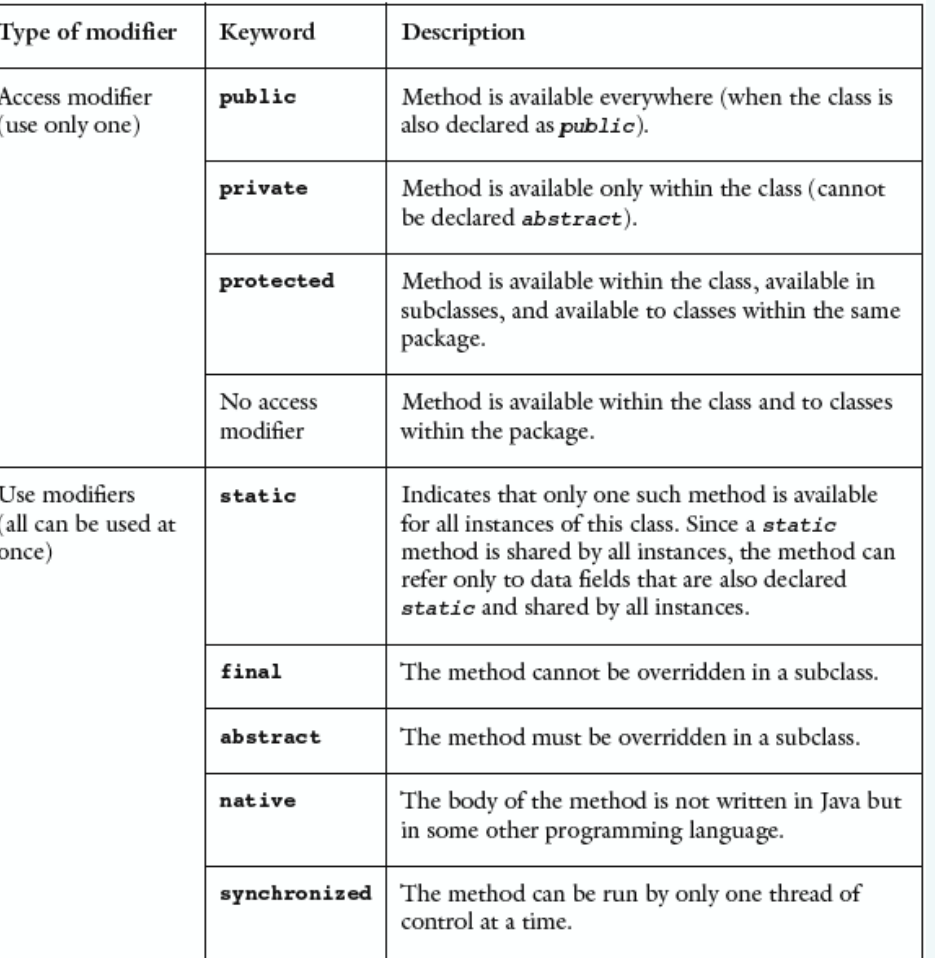

#### Figure 1-4

Modifiers used in a method declaration

© 2011 Pearson Addison-Wesley. All rights reserved 1-39

## **Methods**

}

• Syntax of a method declaration

access-modifier use-modifiers return-type method-name (formal-parameter-list) { method-body

- Arguments are passed by value
	- Except for objects and arrays
		- A reference value is copied instead
- Java 1.5 allows a method to have a variable number of arguments of the same type – Using the ellipses (three consecutive dots)

## **Methods**

- Constructor
	- Special kind of method
	- Has the same name as the class and no return type
	- Executed only when an object is created
- A class can contain multiple constructors

# How to Access Members of an **Object**

- Data fields and methods declared *public* – Name the object, followed by a period, followed by
	- member name
- Members declared *static*
	- Use the class name, followed by a period, followed by member name

- Technique for creating a new class that is based on one that already exists.
	- Desire to add new features
	- Desire to define a more specific data type
	- We don't want to change the original class
- Example: SimpleSphere and ColoredSphere
	- We already have the SimpleSphere class
	- ColoredSphere will be everything a SimpleSphere is, but more.

- Terminology
	- Base class (or superclass): the original class from which we create the new one
	- Derived class (or subclass): the new class we create
	- We say that the subclass inherits data members and operations of its superclass.
- Accessibility
	- Subclass has access to attributes of its superclass, but the superclass cannot access attributes of its subclass(s)

• How to define

public class ColoredSphere extends SimpleSphere

- The Java keyword extends means we are using inheritance.
- Constructor for the derived class:

```
public ColoredSphere(Color c) { 
   super(); // We call superclass constructor
   color = c; }
```
- Another use of the word super
	- If we write code inside ColoredSphere that requires us to call a method in the superclass SimpleSphere, such as getVolume.

double myVolume = super.getVolume();

• If a client class uses a ColoredSphere object, it can use a superclass method automatically.

double volume = cs.getVolume();

– This is a legal statement even though getVolume is not inside ColoredSphere.java: it's inherited.

- The Object class
	- Java supports a single class inheritance hierarchy
		- With class Object as the root
	- More useful methods
		- **public boolean** equals(Object obj)
		- **protected void** finalize()
		- **public int** hashCode()
		- **public String** toString()

- The Arrays class
	- import java.util.Arrays;
	- Contains static methods for manipulating arrays
- Commonly used examples
	- Sort (does it in ascending order)
	- Binary search (quickly finds a value in the array)
	- toString
- Example: Let' s say a is an array of 1000 ints Arrays.sort(a);

- String classes
	- Class String
		- Declaration examples:
			- String title;
			- String title = "Walls and Mirrors";
		- Assignment example:
			- Title = "Walls and Mirrors" ;
		- String length example:
			- title.length();
		- Referencing a single character – title.charAt(0);
		- Comparing strings
			- title.compareTo(string2);

- String classes (continued)
	- Class String
		- Concatenation example:

```
String monthName = "December"; 
int day = 31;
int year = 02;
String date = monthName + " " + day + ", 20"+ year;
```
- String classes (continued)
	- Class StringBuffer
		- Creates mutable strings
		- Provides same functionality as class String
		- More useful methods
			- **public** StringBuffer append(String str)
			- **public** StringBuffer insert(int offset, String str)
			- **public** StringBuffer delete(int start, int end)
			- **public** void setCharAt(int index, char ch)
			- **public** StringBuffer replace(int start, int end, String str)

- String classes (continued)
	- Class StringTokenizer
		- Allows a program to break a string into pieces or tokens
		- More useful methods
			- **public** StringTokenizer(String str)
			- **public** StringTokenizer(String str, String delim)
			- **public** StringTokenizer(String str, String delim, boolean returnTokens)
			- **public** String nextToken()
			- **public boolean** hasMoreTokens()

## Java Exceptions

- Exception
	- Handles an error during execution
- Throw an exception
	- To indicate an error during a method execution
- Catch an exception
	- To deal with the error condition

- Java provides try-catch blocks – To handle an exception
- Place statement that might throw an exception within the try block
	- Must be followed by one or more catch blocks
	- When an exception occurs, control is passed to catch block
- Catch block indicates type of exception you want to handle

```
• try-catch blocks syntax
  try { 
     statement(s);
   } 
   catch (exceptionClass identifier) { 
     statement(s);
   }
```
- Some exceptions from the Java API cannot be totally ignored
	- You must provide a handler for that exception

 $ExceptionExamplee 01 = new ExceptionExample()$ ; myArray  $\circ$  $\circ$ 0  $\pmb{0}$  $\mathbf 0$  $\mathbf 0$  $0$  $\mathbf{0}$  $\pmb{0}$  $\,0\,$ public void addValue(int n, int value) { // add value to element n by calling addOne n times for (int i = 1; i <= value; i++) {  $addOne(n);$  $\overline{\mathbf{2}}$  $\frac{1}{2}$  // end for } // end addValue public void addOne(int n) { // add 1 to the element n  $myArray[n] += 1;$ } // end addOne The method main public static void main(String[] args) {  $ExceptionExamplee 01 = new ExceptionExample()$ ;  $\overline{3}$ el.addValue(99, 3); // add 3 to element 99  $\angle$  a  $\}$  // end main Output: 4 The element you requested, 99 is not available. java.lang.ArrayIndexOutOfBoundsException: 99 at ExceptionExample.addOne(ExceptionExample.java) at ExceptionExample.addValue(Compiled Code)

at TestExceptionExample.main(TestExceptionExample.java)

#### Figure 1-9

Flow of control in a simple Java application

- Types of exception
	- Checked exceptions
		- Instances of classes that are subclasses of java.lang.Exception
		- Must be handled locally or thrown by the method
		- Used when method encounters a serious problem
	- Runtime exceptions
		- Occur when the error is not considered serious
		- Instances of classes that are subclasses of java.lang.RuntimeException

- The finally block
	- Executed whether or not an exception is thrown
	- Can be used even if no catch block is used
	- Syntax

```
finally { 
 statement(s);
}
```
## Throwing Exceptions

- throws clause
	- Indicates a method may throw an exception
		- If an error occurs during its execution
	- Syntax

**public** methodName throws ExceptionClassName

- throw statement
	- Used to throw an exception at any time
	- Syntax

throw new exceptionClass(stringArgument);

• You can define your own exception class

## Text Input and Output

- Input and output consist of streams
- Streams
	- Sequence of characters that either come from or go to an I/O device
	- InputStream Input stream class
	- PrintStream Output stream class
- java.lang. System provides three stream variables
	- System.in standard input stream
	- System.out standard output stream
	- System.err standard error stream

## Input

#### • Character streams

```
BufferedReader stdin = new BufferedReader(new 
  InputStreamReader(System.in));
```

```
String nextLine = stdin.readLine();
```

```
StringTokenizer input = new 
  StringTokenizer(nextLine);
```
- $x =$  Integer.parseInt(input.nextToken());
- $y = Integer.parseInt(input.nextToken())$ ;

## Input

• Another approach: the Scanner class

```
int nextValue; 
int sum=0; 
Scanner kbInput = new Scanner(System.in);
nextValue = kbInput.nextInt(); 
while (nextValue > 0) { 
  sum += nextValue; 
  nextValue = kbInput.nextInt(); 
} // end while 
kbInput.close();
```
## Input

- The Scanner class (continued)
	- More useful next methods
		- String next();
		- **boolean** nextBoolean();
		- **double** nextDouble();
		- **float** nextFloat();
		- **int** nextInt();
		- String nextLine();
		- **long** nextLong();
		- **short** nextShort();

## **Output**

- Methods print and println
	- Write character strings, primitive types, and objects to System.out
	- println terminates a line of output so next one starts on the next line
	- When an object is used with these methods
		- Return value of object' s toString method is displayed
		- You usually override this method with your own implementation
	- Problem
		- Lack of formatting abilities

## **Output**

- Method printf
	- C-style formatted output method
	- Syntax

printf(String format, Object... args)

#### – Example:

```
String name = "Jamie"; 
int x = 5, y = 6;
int sum = x + y;
System.out.printf("%s, % d + d = d", name,
 x, y, sum;//produces output Jamie, 5 + 6 = 11
```
## **Output**

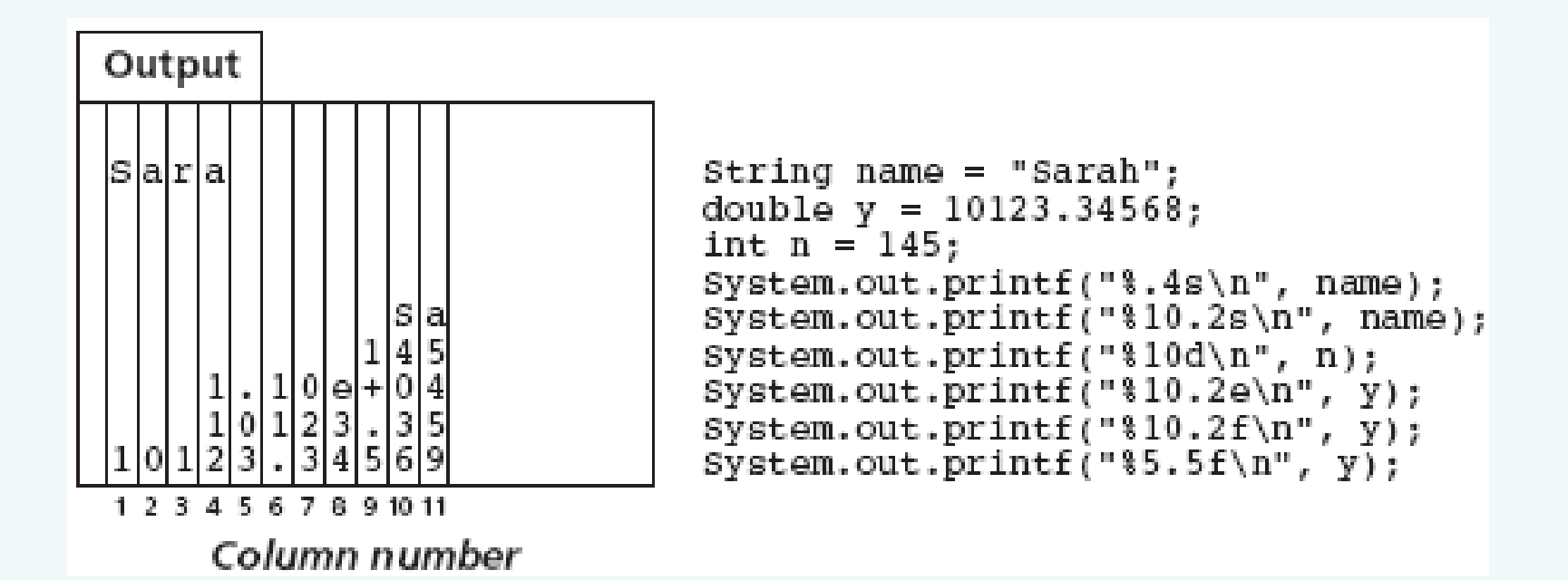

#### Figure 1-10 Formatting example with printf

© 2011 Pearson Addison-Wesley. All rights reserved 1-66

## The Console Class

- import java.io.Console;
- Initialize: Console cons = System.console();
	- Returns null if no console available (e.g. in IDE instead of command line)
- Can format output using  $print(f)$
- Input
	- Has readLine() method that can read formatted input, in an analogous manner to  $print(f)$  for output.
	- readPassword(): read input without echoing what the user types in.

## File Input and Output

- File
	- Sequence of components of the same type that resides in auxiliary storage
	- Can be large and exists after program execution terminates
- Files vs. arrays
	- Files grow in size as needed; arrays have a fixed size
	- Files provides both sequential and random access; arrays provide random access
- File types
	- Text and binary (general or nontext) files

- Designed for easy communication with people
	- Flexible and easy to use
	- Not efficient with respect to computer time and storage
- End-of-line symbol
	- Creates the illusion that a text file contains lines
- End-of-file symbol
	- Follows the last component in a file
- Scanner class can be used to process text files

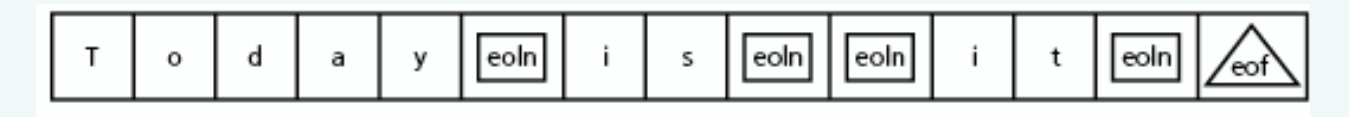

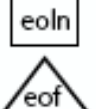

eoln is the end-of-line symbol

is the end-of-file symbol

#### Figure 1-11 A text file with end-of-line and end-of-file symbols

© 2011 Pearson Addison-Wesley. All rights reserved 1-70

#### • Example

```
String fname, lname; 
int age; 
Scanner fileInput; 
File inFile = new File("Ages.dat");
try { 
  fileInput = new Scanner(intFile);while (fileInput.hasNext()) { 
    fname = fileInput.next();
    lname = fileInput.next();
    age = fileInput.nextInt();
    age = fileInput.nextInt();
    System.out.printf("%s %s is %d years old.\n",
    fname, lname, age); 
   } // end while 
  fileInput.close(); 
} // end try 
catch (FileNotFoundException e) { 
   System.out.println(e); 
} // end catch
```
- Open a stream to a file
	- Before you can read from or write to a file
	- Use class FileReader
		- Constructor throws a FileNotFoundException
	- Stream is usually embedded within an instance of class BufferedReader
		- That provides text processing capabilities
	- StringTokenizer
		- Used to break up the string returned by readLine into tokens for easier processing
#### • Example

```
BufferedReader input; 
StringTokenizer line; 
String inputLine; 
try { 
  input = new BufferedReader(new FileReader("Ages.dat")); 
  while ((inputLine = input.readLine()) != null) {
    line = new StringTokenizer(inputLine); 
    // process line of data 
    ... 
  } 
} // end try 
catch (IOException e) { 
  System.out.println(e); 
  System.exit(1); // I/O error, exit the program 
} // end catch
```
- File output
	- You need to open an output stream to the file
	- Use class FileWriter
	- Stream is usually embedded within an instance of class PrintWriter
		- That provides methods print and println

#### • Example

```
try { 
  PrintWriter output = new PrintWriter(new 
   FileWriter("Results.dat")); 
  output.println("Results of the survey"); 
  output.println("Number of males: " + numMales); 
  output.println("Number of females: " + 
  numFemales); 
  // other code and output appears here...
} // end try 
catch (IOException e) { 
  System.out.println(e); 
  System.exit(1); // I/O error, exit the program
} // end catch
```
- Closing a file
	- Syntax

myStream.close();

- Adding to a text file
	- When opening a file, you can specify if file should be replaced or appended
	- Syntax

PrintWriter ofStream = new PrintWriter(new FileOutputStream("Results.dat", true));

## Object Serialization

- Data persistence
	- Data stored in a file for later use
- Object serialization
	- Java mechanism to create persistent objects
- Serialization
	- Transforming an object into a sequence of bytes that represents the object
	- Serialized objects can be stored to files for later use

## Object Serialization

- Deserialization
	- Reverse process
- Interface java.io.Serializable
	- Needed to save an object using object serialization
	- Contains no methods
- Objects referenced by a serialized object are also serialized
	- As long as these objects also implement the Serializable interface

- Java packages
	- Provide a mechanism for grouping related classes
- import statement
	- Required to use classes contained in other packages
- Object in Java is an instance of a class
- Class
	- Data type that specifies data and methods available
	- Data fields are either variables or constants
	- Methods implement object behavior
- Method parameters are passed by value

- Comments in Java
	- Comment lines
	- Multiple-line comments
- Java identifier
	- Sequence of letters, digits, underscores, and dollar signs
- Primitive data types categories
	- Integer, character, floating point, and boolean
- Java reference
	- Used to locate an object

- Define named constant with final keyword
- Java uses short-circuit evaluation for logical and relational expressions
- Array
	- Collection of references that have the same data type
- Selection statements
	- if and switch
- Iteration statements
	- while, for, and do

- String
	- Sequence of characters
	- String classes: String, StringBuffer, StringTokenizer
- Exceptions
	- Used to handle errors during execution
- Files are accessed using Scanner class or streams
- Data persistence and object serialization